# **ACCESSIBLE DESIGN**

**A Discussion** 

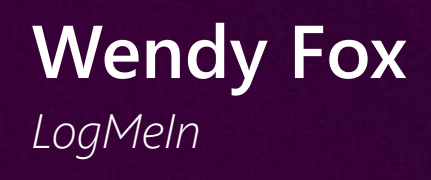

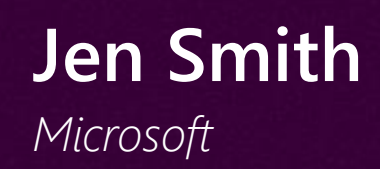

## How do you make the case for accessibility?

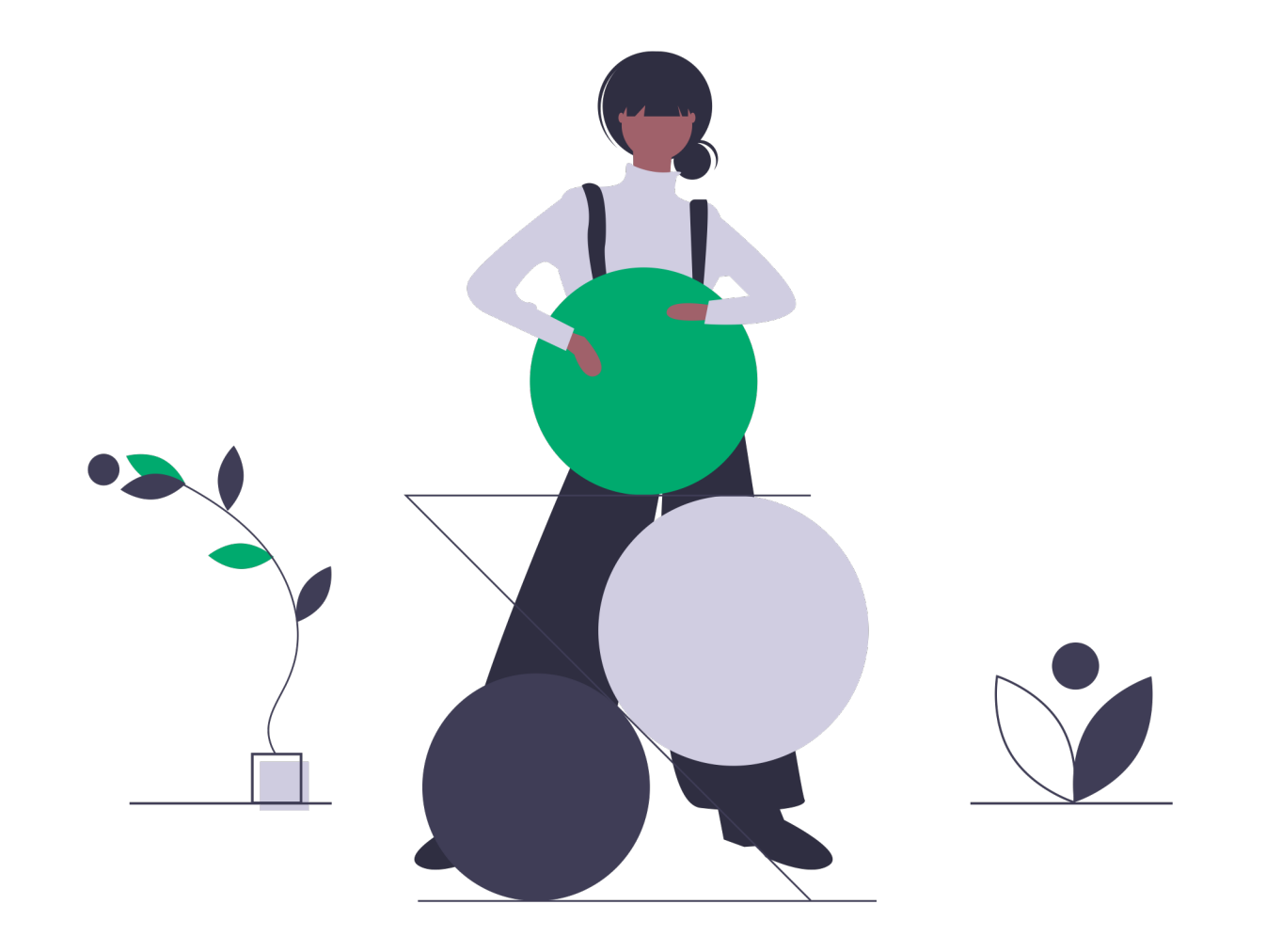

# How do you get started with accessible/inclusive design?

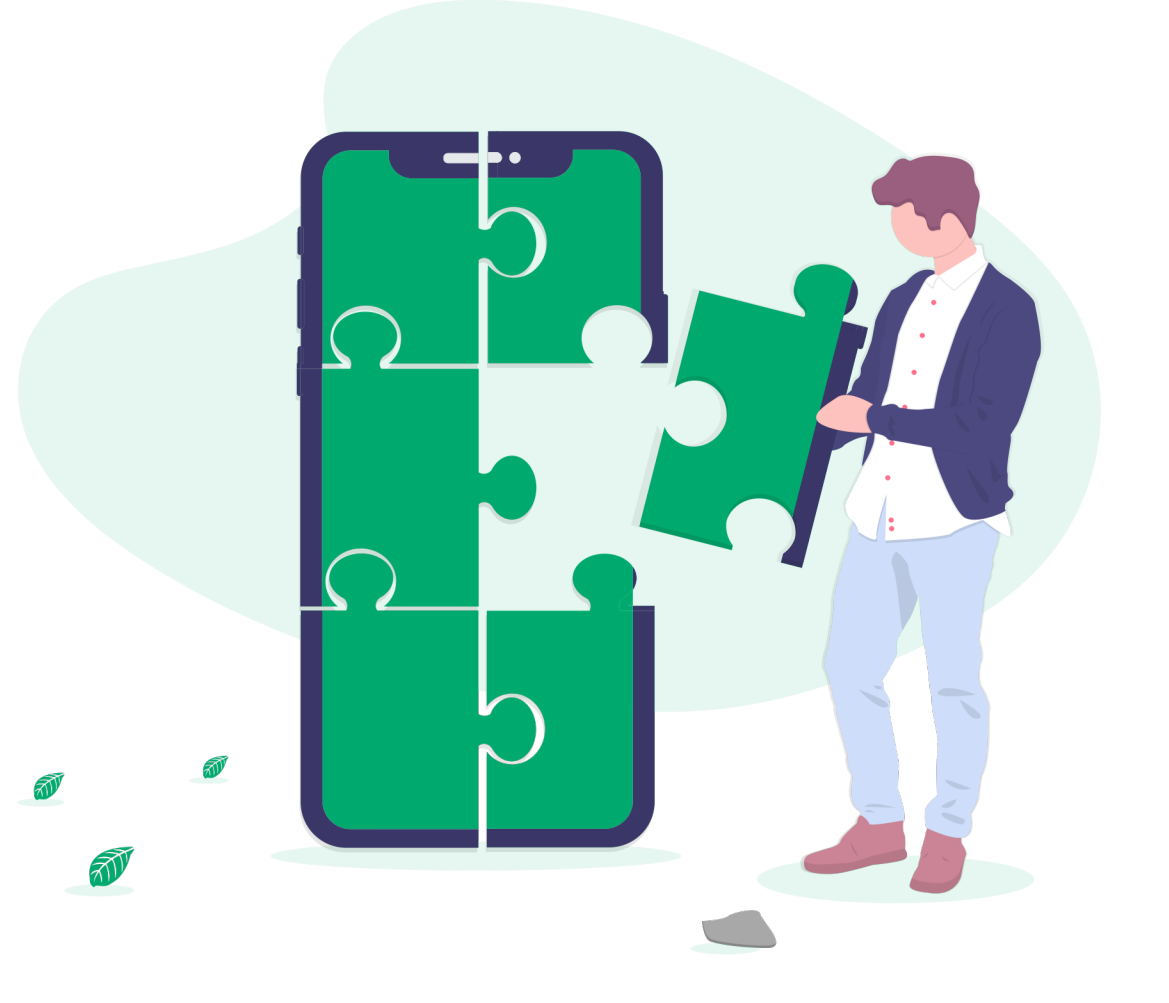

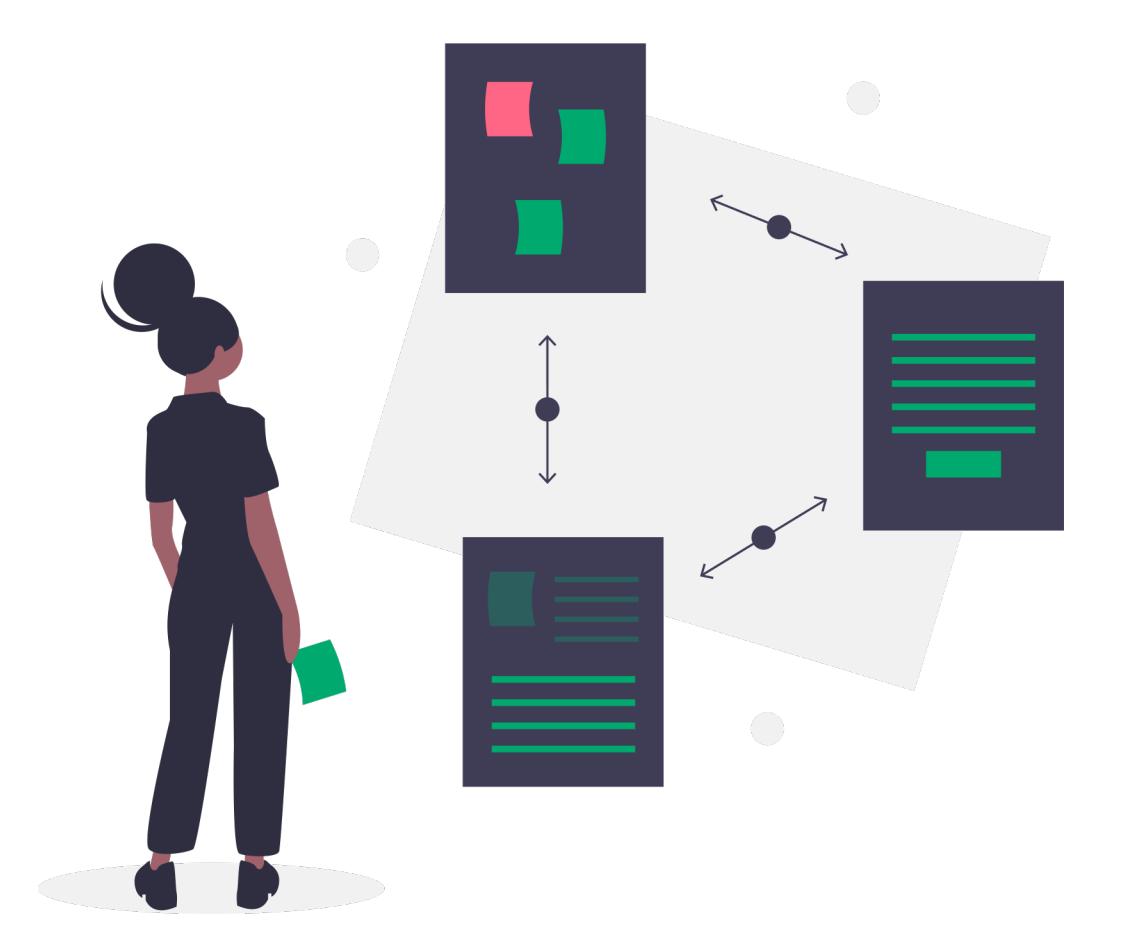

What are common mistakes people make when starting with accessibility?

# Takeaways

• Inclusive, accessible design is the right thing to do.

Accessibility is a civil right. You are not only including a giant market of more than 1 billion people with at least \$7 trillion in spending power, but also improving SEO, embedding usability best practices, scaling your product, minimizing legal risk, and fulfilling customer expectations. Accessible from the start creates less technical debt and creates a robust experience that more quickly adapts to your users and their needs.

## • Start by listening to your users.

There are multiple paths to building accessible experiences. Customer feedback helps you navigate the path forward.

## • Common Mistakes

- o Perfection over progress. Accessibility is a practice that improves as you learn more and engage more with customers.
- . Easy fixes. Avoid companies promising quick solutions for a complex topic.
- o Going alone. There are communities of practice on Twitter, LinkedIn, Slack, and more.

## Learn More

New to access bility? Start with these resources to familiarize yourse flwith HTML semantics and

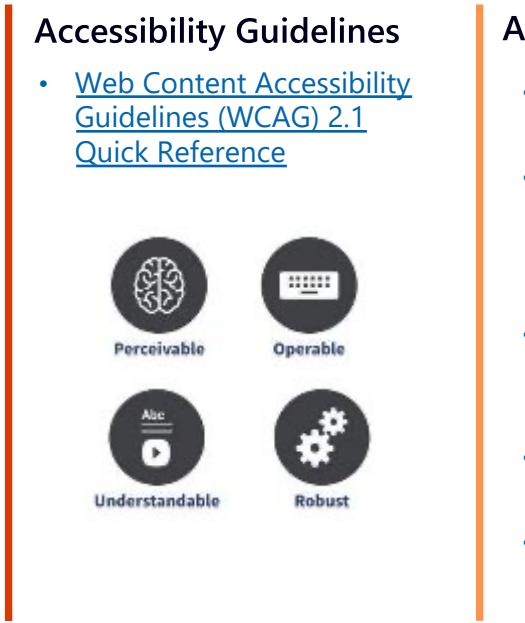

#### **Articles**

- Building the Woke Web
- The Intersection of Markup, Content and Context in **Accessibility**
- Designing for **Accessibility and** Inclusion
- The Audience You Didn't Know You Had
- Form Design: From Zero to Hero All in One Blog Post

#### **Videos**

- What is this thing and what does it do? *Turn on captions to help with inconsistent audio volume*
- People with **Disabilities** Perspectives Video
- A11yCasts about accessibility and web experiences
- Building the case for accessibility – Getting started with user research and inclusive design

### Insp

- $\underline{\mathsf{A}}$ •  $\underline{\mathsf{A}}$
- $\underline{\mathsf{N}}$
- Design Site
- $\cdot$  D
- $\overline{\mathsf{d}}$ • S
- S
- $\underline{\mathsf{A}}$
- $\underline{\mathsf{A}}$
- 
- $\mathsf{B}$
- T

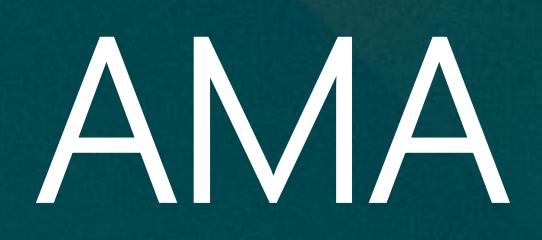